## **Linotype-Hell**

## Calibrating on Imagesetter Paper **Technical** Information

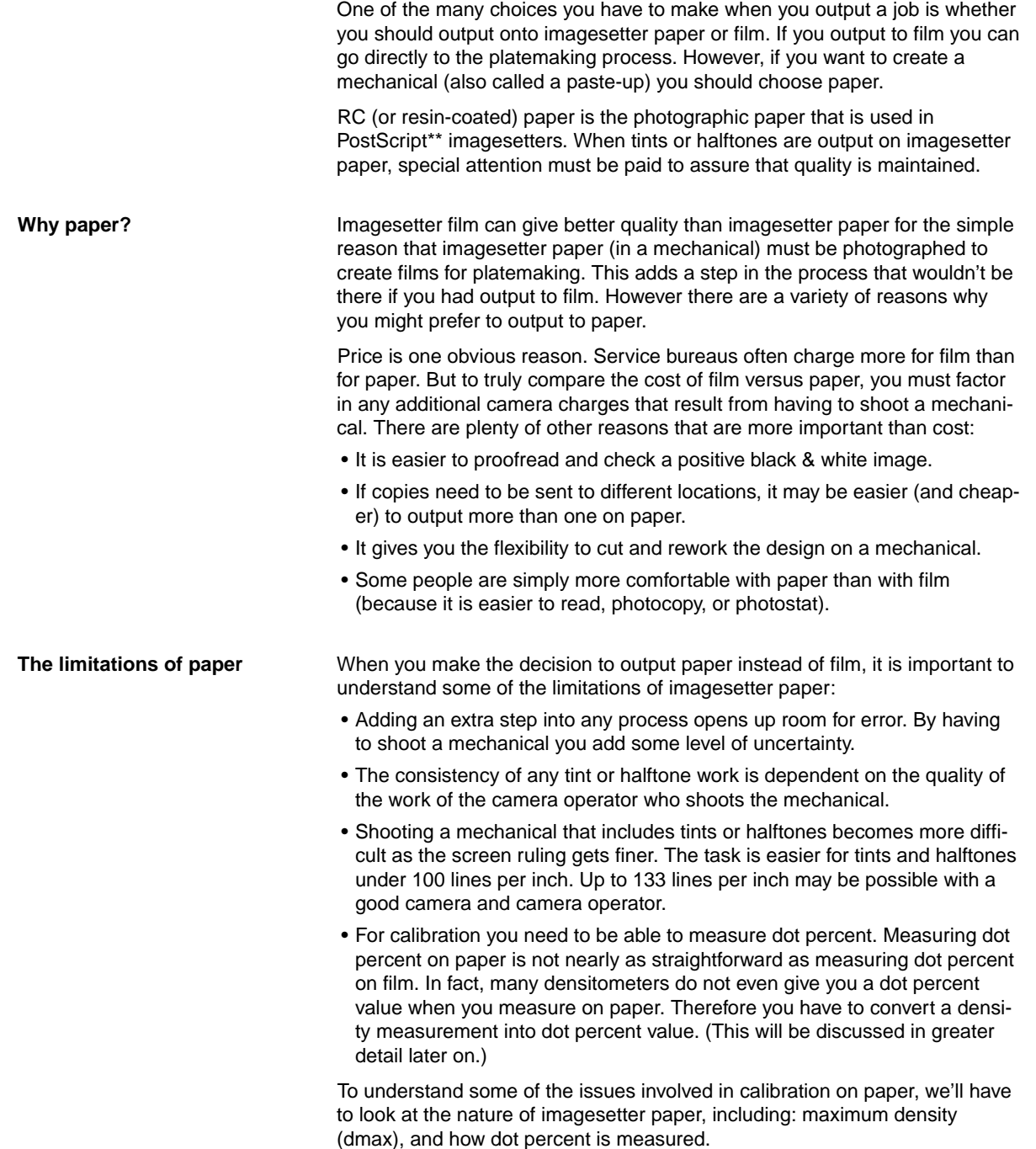

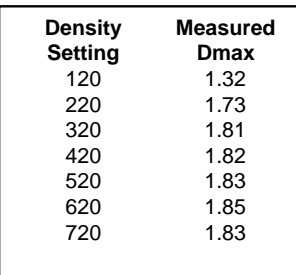

- •This test was run at 1270 dot per inch resolution. Results will vary from imagesetter to imagesetter depending on a number of factors, primarily film processor conditions.
- •The density setting on a Linotronic\* imagesetter controls the intensity of the laser.

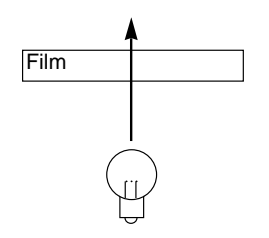

Figure 1 - A transmission densitometer measures the light that passes through a material.

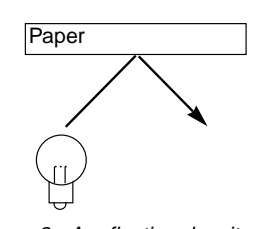

Figure 2 - A reflection densitometer measures the light that reflects off of a material.

**Maximum density** Probably the most important thing you can do is to keep the dmax on paper within a reasonable range. This depends on the type of film you use and may vary from 1.60 to 2.00. It is very difficult to get densities much higher than 2.00 on imagesetter paper. However, even though the density may not increase, as you push your processing or laser intensity to get a higher density, all of the tints, halftones, fine line work and serifs of small type may begin to degrade. So it is very important to know the upper limit of your film and processing so that you don't go beyond it.

**Setting density** The first step in any calibration procedure should be to assure that you are getting a dmax that is appropriate for the imagesetter material and for your shop conditions. This is best done by keeping your film processor under control, and altering the density setting (i.e. laser intensity) on your imagesetter to get the dmax that you desire.

> When you are working with imagesetter paper, the characteristics are a little different than with imagesetter film. After a certain point, increasing the laser intensity does not make the dmax any darker. However, although the dmax doesn't darken, increasing the laser intensity too high causes the fine detail to degrade. One side effect of this is that halftone dots will start to enlarge. This hinders any calibration efforts.

The easiest way to do get the proper dmax is to use the calibration portion of the Linotype Utility.\* It allows you to print a test at a range of density settings. When you have output and processed your range of tests, measure the dmax produced. Look for the point at which the dmax tops out.

The chart to the left shows a range of density settings from 120 to 720 in steps of 100. You can see that the dmax increases rapidly between between 120 and 320, but flattens out after that. For this resolution, a density setting between 220 and 320 would be appropriate. These tests must be done for each resolution of the imagesetter that you intend to use. Once the laser intensity setting is producing a reasonable dmax, then you can start looking at the second step in calibration: dot percent.

**Densitometers** A reflection densitometer is the tool that is used to measure density on an opaque surface like paper. Conversely, a transmission densitometer measures transparent materials like film. (See Figures 1 and 2.) While most transmission densitometers can measure both density and dot percent, many reflection densitometers measure only density. Therefore, to be able to calibrate on imagesetter paper you need one of two things:

- A reflection densitometer that can read dot percent.
- A chart that allows you to convert density to dot percent.

Reflection densitometers that read dot percent usually require a few extra steps. You often need to measure the minimum density (dmin, i.e. the white of the paper) and the dmax of the paper. Using these figures it can calculate a dot percentage. (The nature of these calculations can provoke some controversy among those involved in the study of densitometry because other factors can also play a role: the reflective coefficient of the paper, the screen ruling, and the relative size of the halftone dot. If you take into account more of these factors, the calculations can become quite complex. See the section on Formulas for more information on this subject.)

There is one other way to attack this problem. Shops that do camera work internally may prefer to shoot a mechanical and then measure the tints and halftones on the resulting film with a transmission densitometer.

One last point about densitometers. The measurements you take may vary from one densitometer to the next. Measurements may even vary from day to day. Be sure that your measurement procedure is consistent. (See your den-

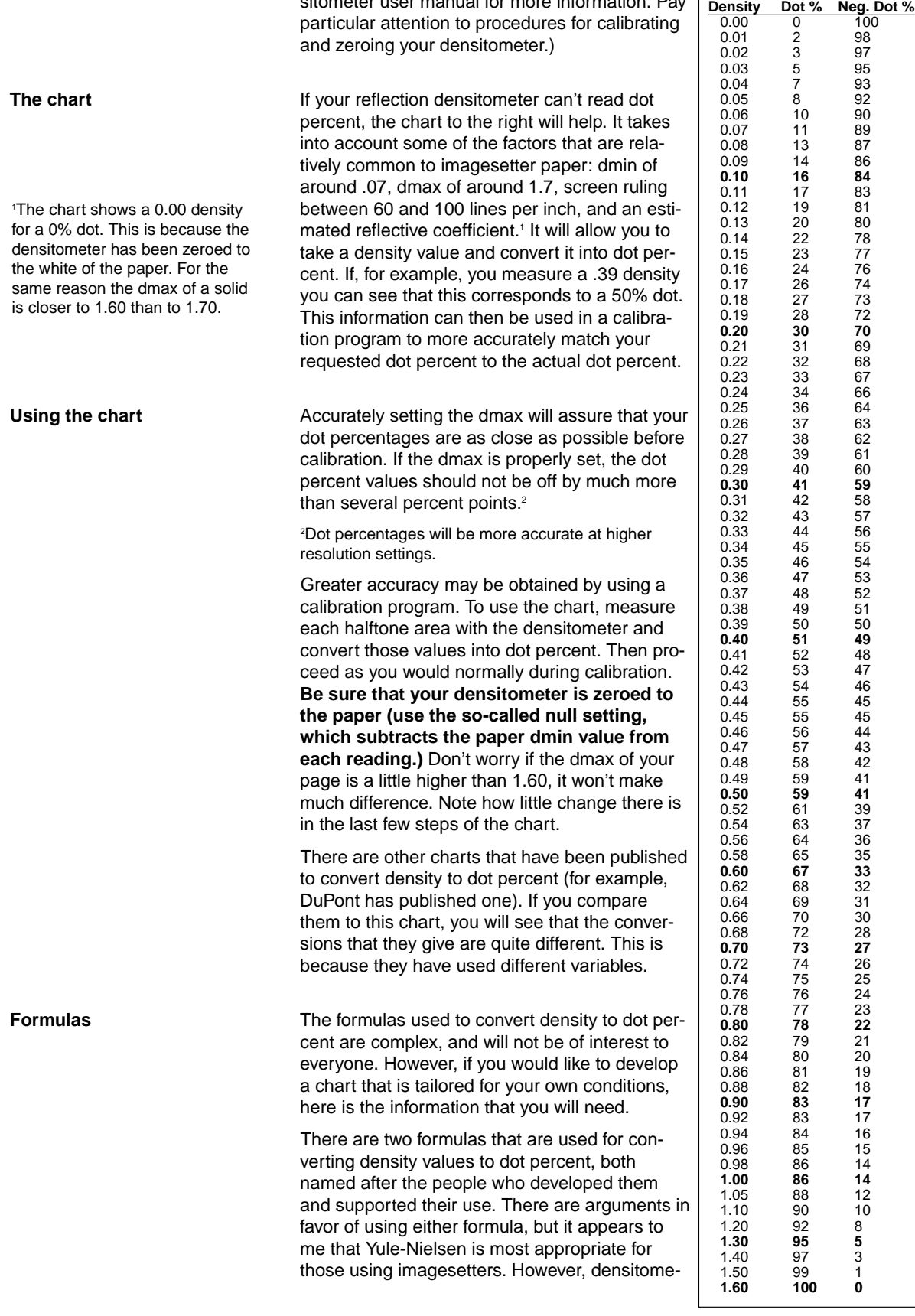

sitometer user manual for more information. Pay

 $\frac{1}{2}$ 

 $\overline{\phantom{a}}$ 

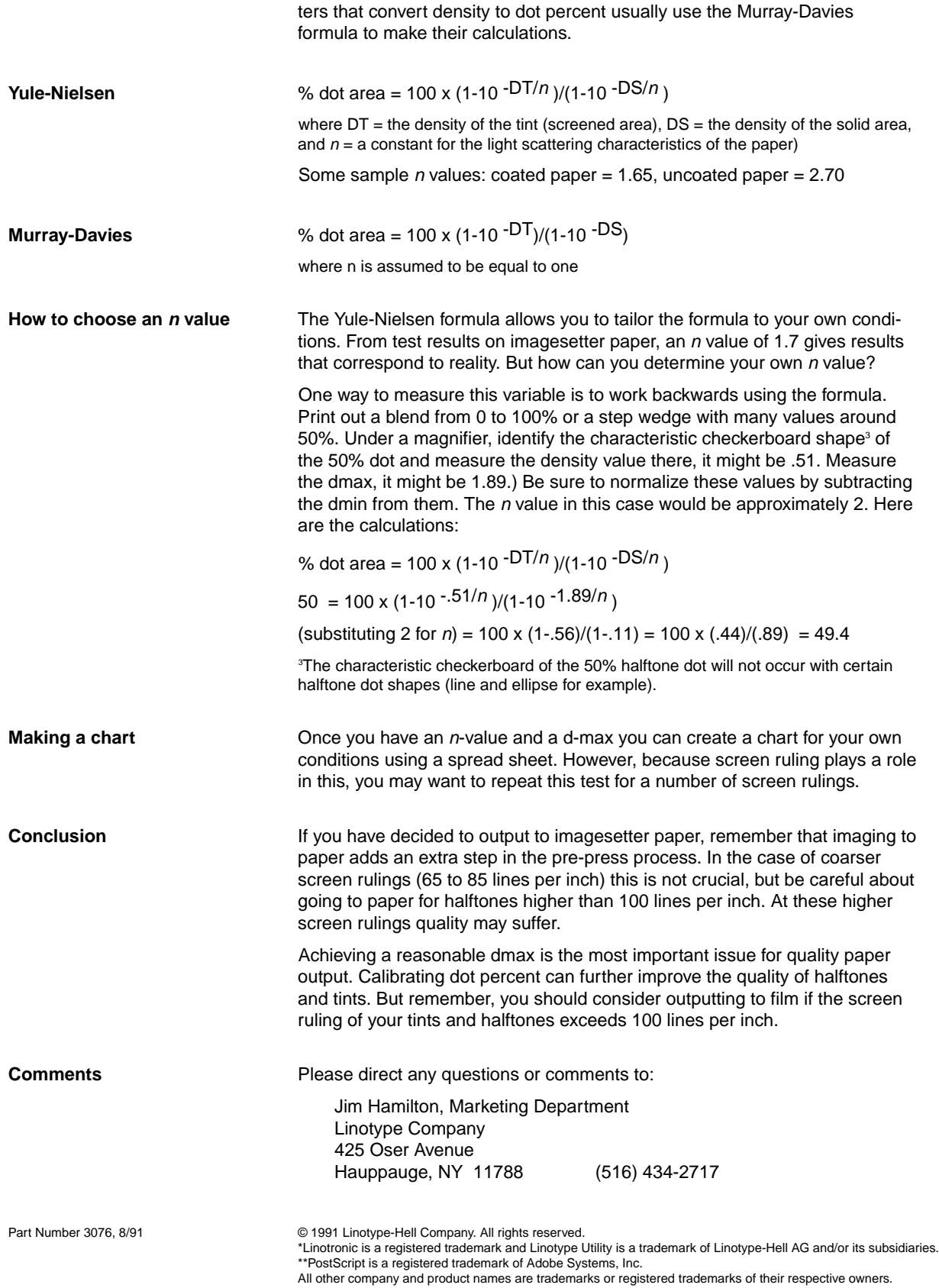